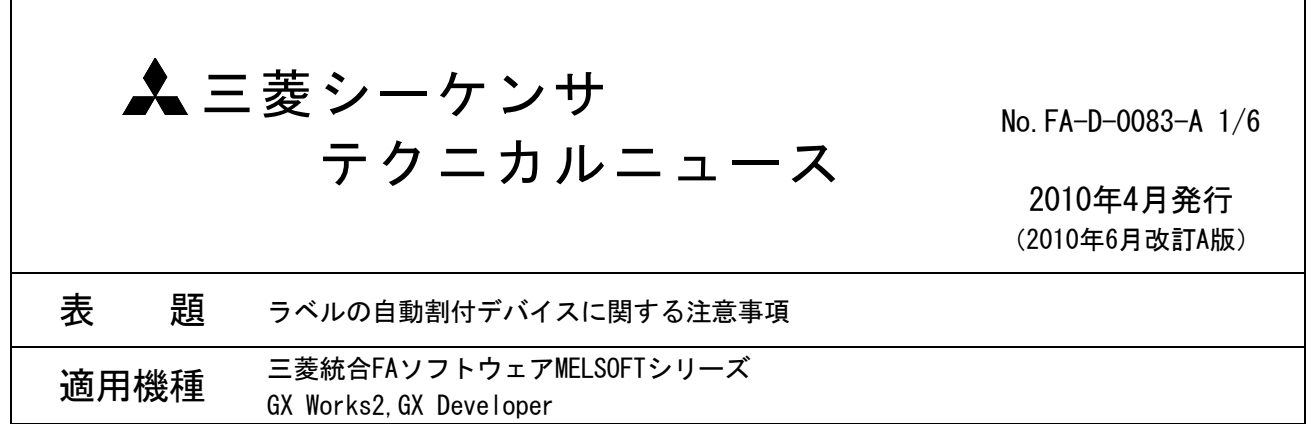

三菱統合FAソフトウェアMELSOFTシリーズに格別のご愛顧を賜り厚くお礼申し上げます。

GX Works2, GX Developer におけるラベルの自動割付デバイスに関する注意事項をご連絡いたします。 全コンパイルまたは,ラベルを追加/変更してコンパイルした後に,PC書込み,またはRUN中書込みを実行 する場合は,「2.発生原因」を確認のうえ,「3.注意事項」にしたがって操作を行っていただくようお願い いたします。

## 1. 現象

「2.発生原因」に示す発生条件を満たすとき,全コンパイルまたは,ラベルを追加/変更してコンパイルす ると,他のプログラムで以前使用していたデバイスにラベルを割り付ける場合があります。 このため,再割付けされたラベルの値が不定の状態となる場合があります。

#### 2. 発生原因

- 2.1 GX Works2の場合
- 2.1.1 ケース1

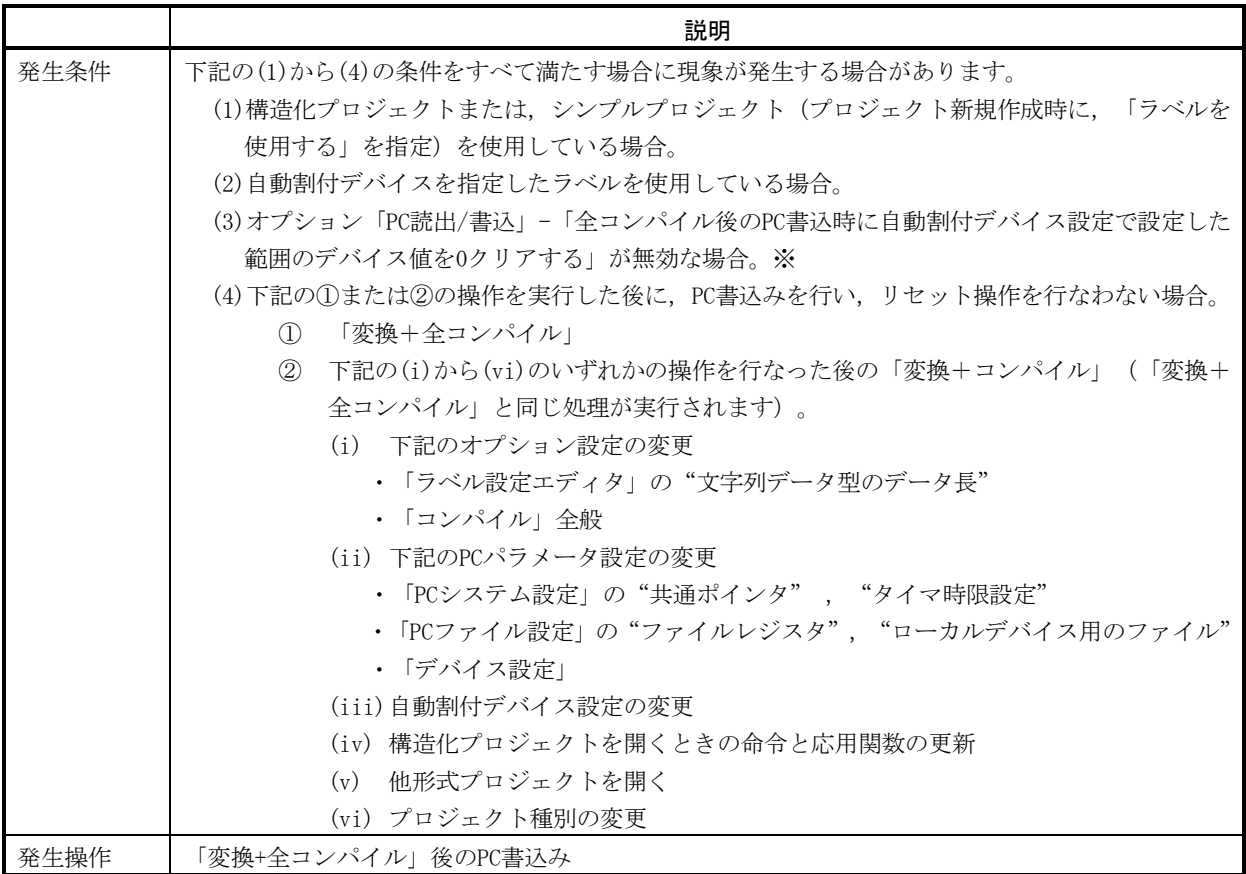

#### 参考:

全コンパイルを行うと,すべてのラベルに対してデバイスを再度割り付けます。

自動割付デバイスの対象となるラベルにデバイスの再度割付けが行われると、他のプログラムで以 前使用していたデバイスを割り付ける場合があります。

このため、全コンパイル後にPC書込みを行なった後に、リセット操作を行なわない場合、ラベルに 再割付けされたデバイスの現在値は、PC書込み以前の状態を保持しているため、不定の状態となり ます。

※:GX Works2 がVer.1.27D以前の場合は,本条件を考慮する必要はありません。

### 2.1.2 ケース2

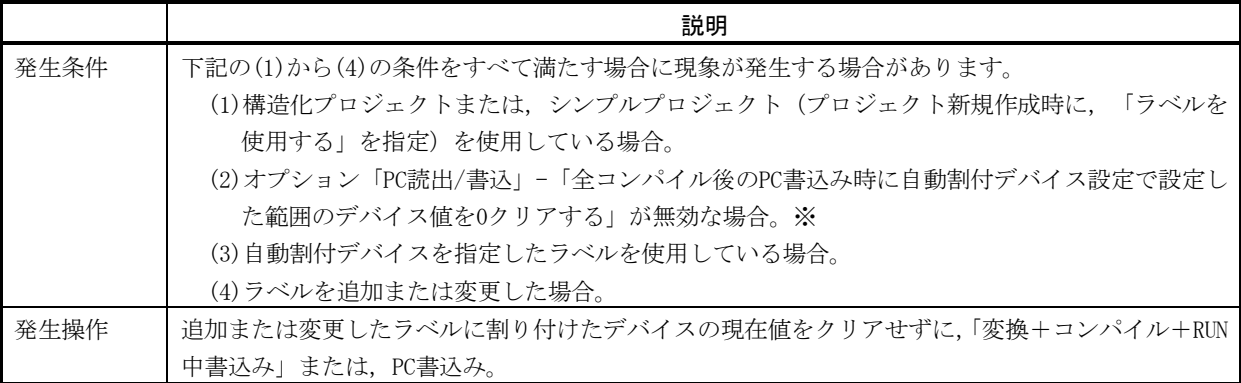

#### 参考:

自動割付デバイスの対象となるラベルを追加または変更してコンパイルすると,追加または変更した ラベルへ未使用デバイスを割り付けます。デバイスの割付け時は,他のプログラムで以前使用してい たデバイスを割り付ける場合があります。

このため,ラベルを追加または変更してコンパイルした後,ラベルに割り付けたデバイスの現在値を クリアせずにRUN中書込みまたは,PC書込みを行なった場合,ラベルに割付けされたデバイスの現在値 は,RUN中書込みまたはPC書込み以前の状態を保持しているため,不定の状態となります。

※:GX Works2 がVer.1.27D以前の場合は,本条件を考慮する必要はありません。

### 2.2 GX Developerの場合

#### 2.2.1 ケース1

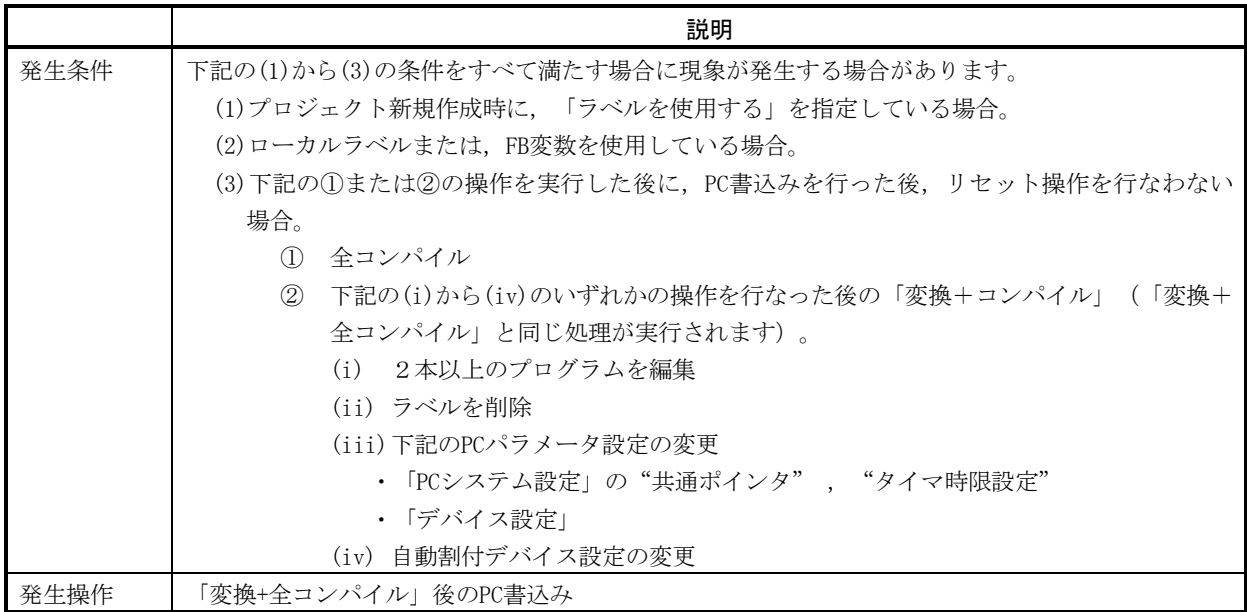

参考:

「2.1.1 ケース1」の「参考」を参照してください。

# 3. 注意事項

「2. 発生原因」の発生条件を満たす場合は、以下の注意事項にしたがって操作してください。

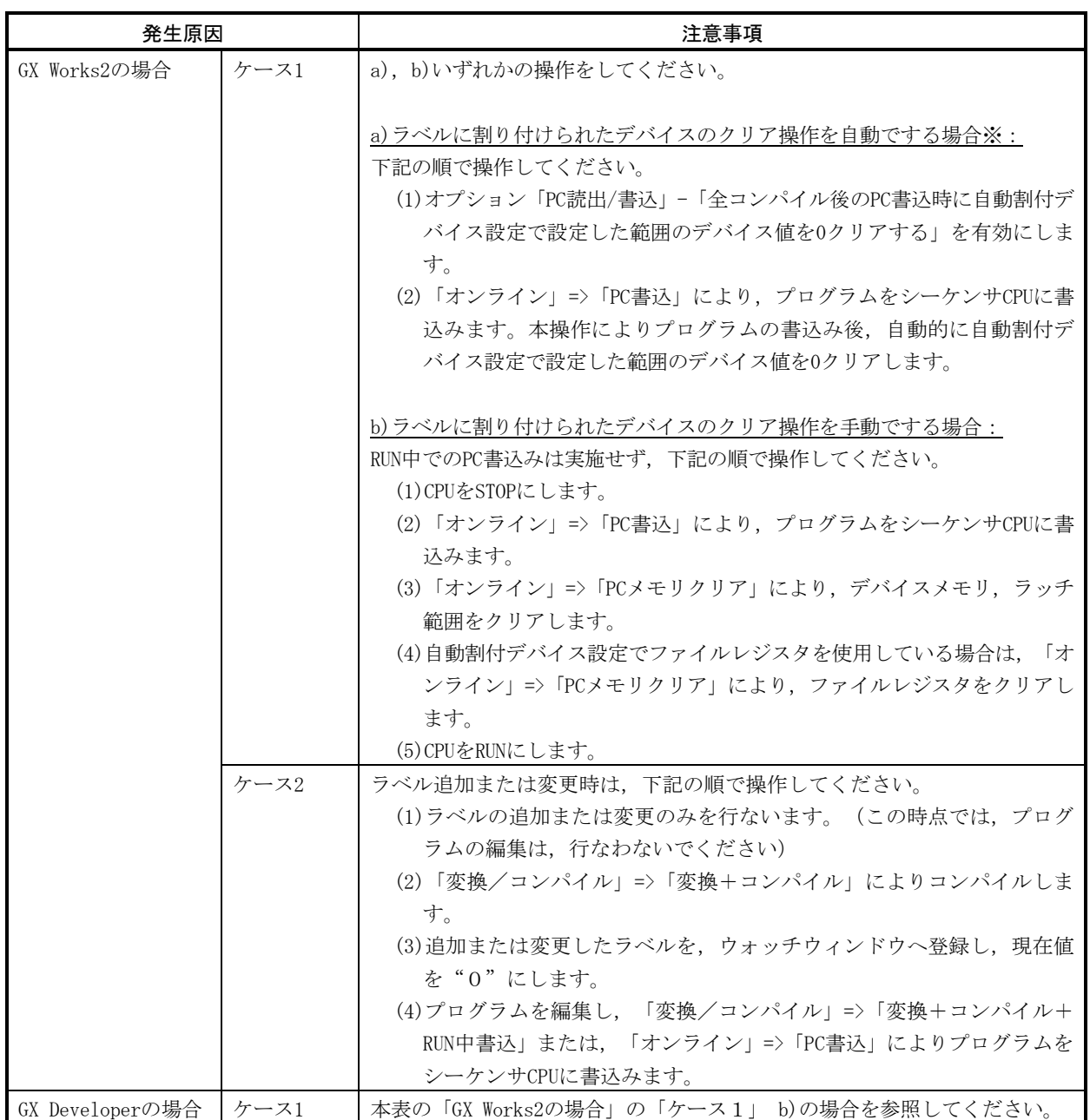

※:GX Works2 がVer.1.28E以降の場合に可能な操作です。

4. GX Works2 Ver.1.28Eにおける機能追加・仕様変更内容

GX Works2では,「1.現象」への対応として,機能追加と仕様変更を行いました。

## 4.1 機能追加

ラベル自動割付デバイスクリア機能を追加しました。

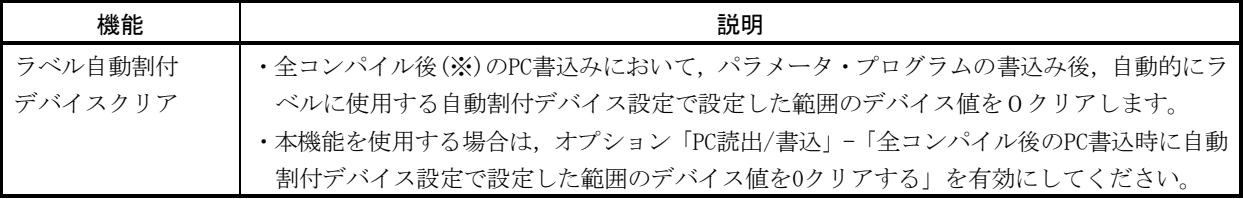

※:「全コンパイル後」とは,「2.1.1 ケース1」発生条件(4)の①または②の操作を実行した後を示しま す。

## 4.2 仕様変更

全コンパイル後の動作について,下記の通り変更しました。

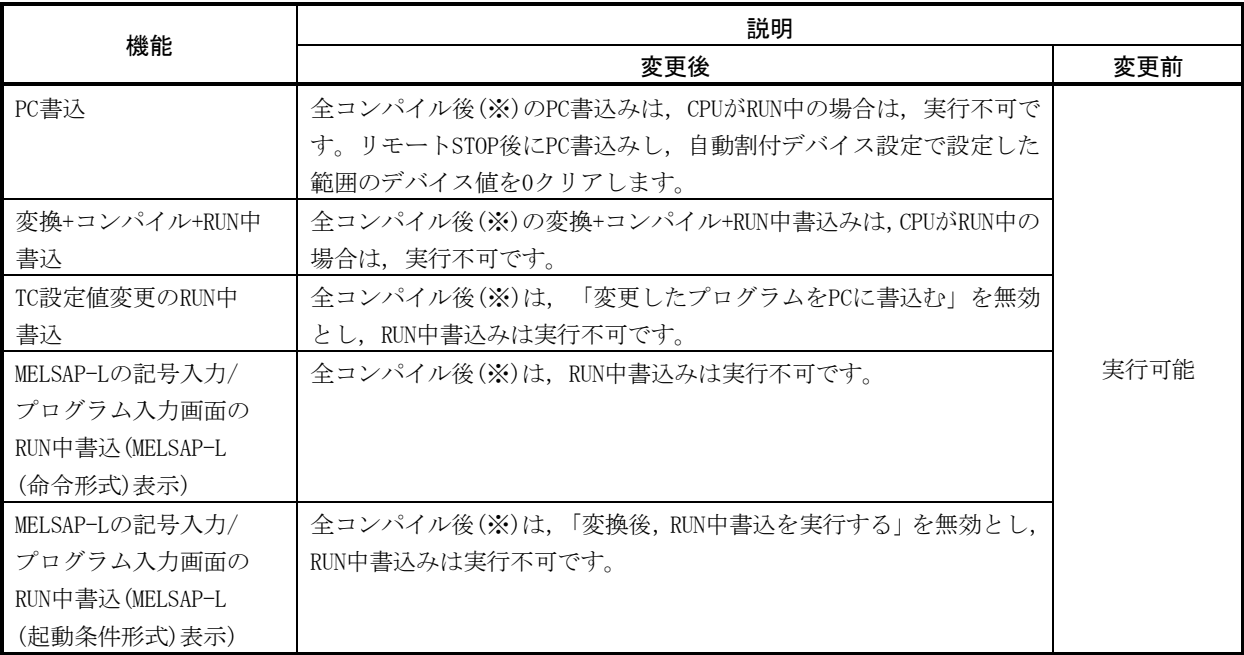

※:「全コンパイル後」とは,「2.1.1 ケース1」発生条件(4)の①または②の操作を実行した後を示しま す。

改訂履歴

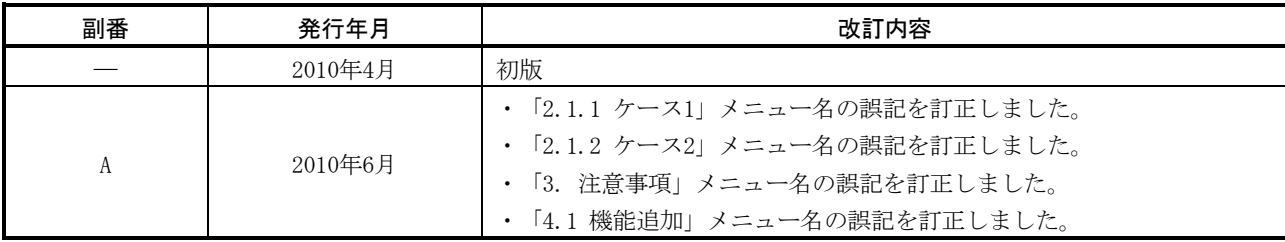

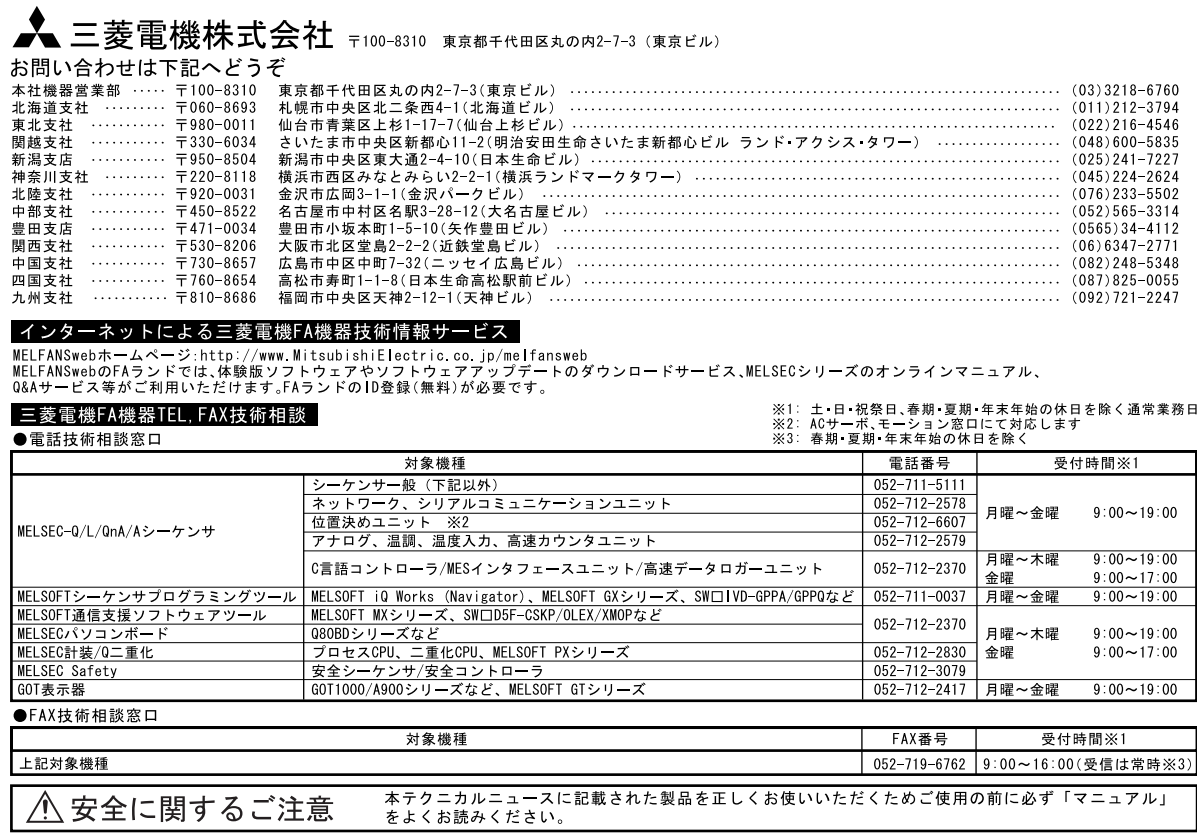